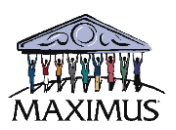

# Portal Phase-II Forms for submission for OMB approval

Mike Kelsey

Version 1.2

Date: 07/19/2012

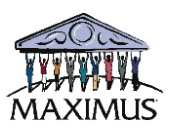

# **Revision & Approval Record**

# **Revision History**

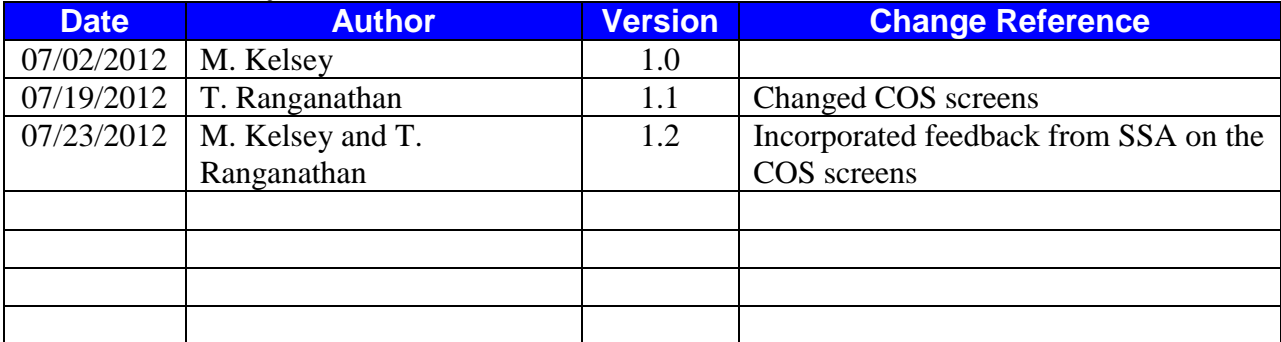

### **MAXIMUS Approvers**

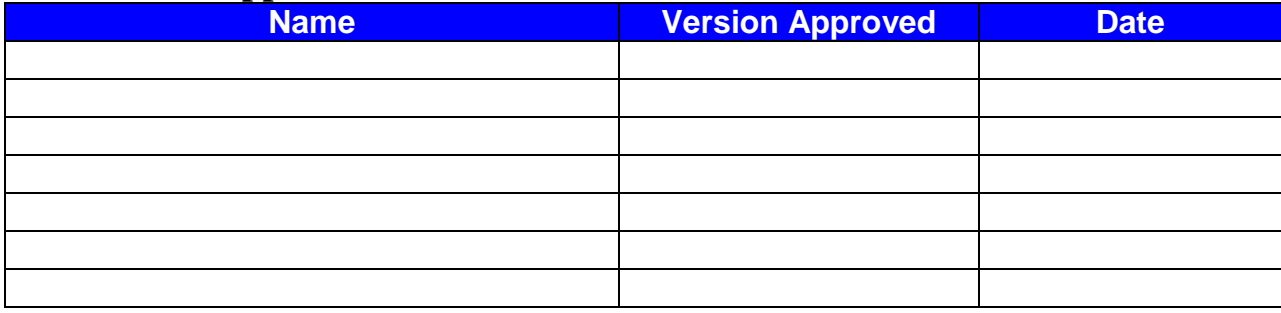

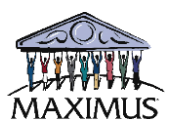

#### **Table of Contents**

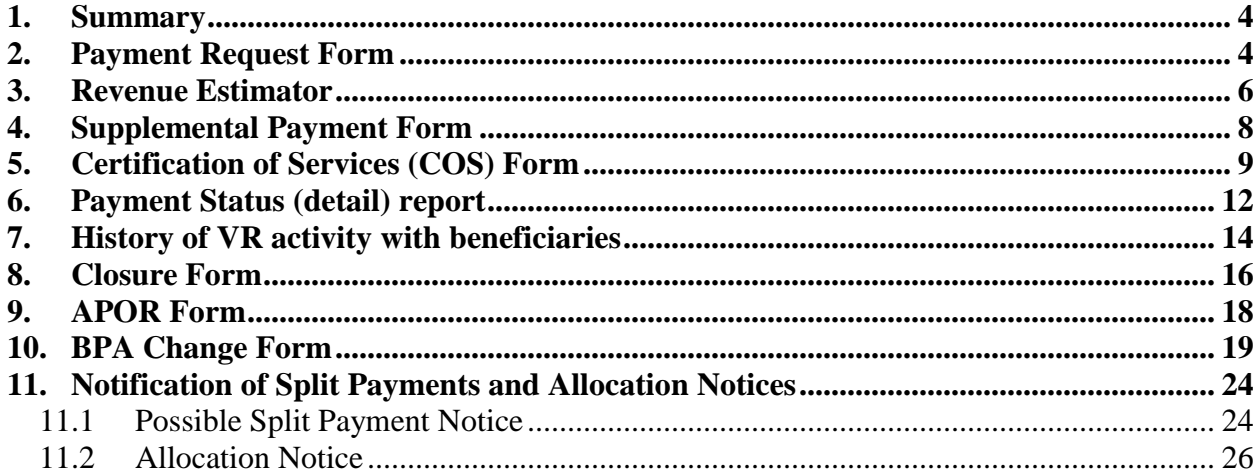

### **Table of Figures**

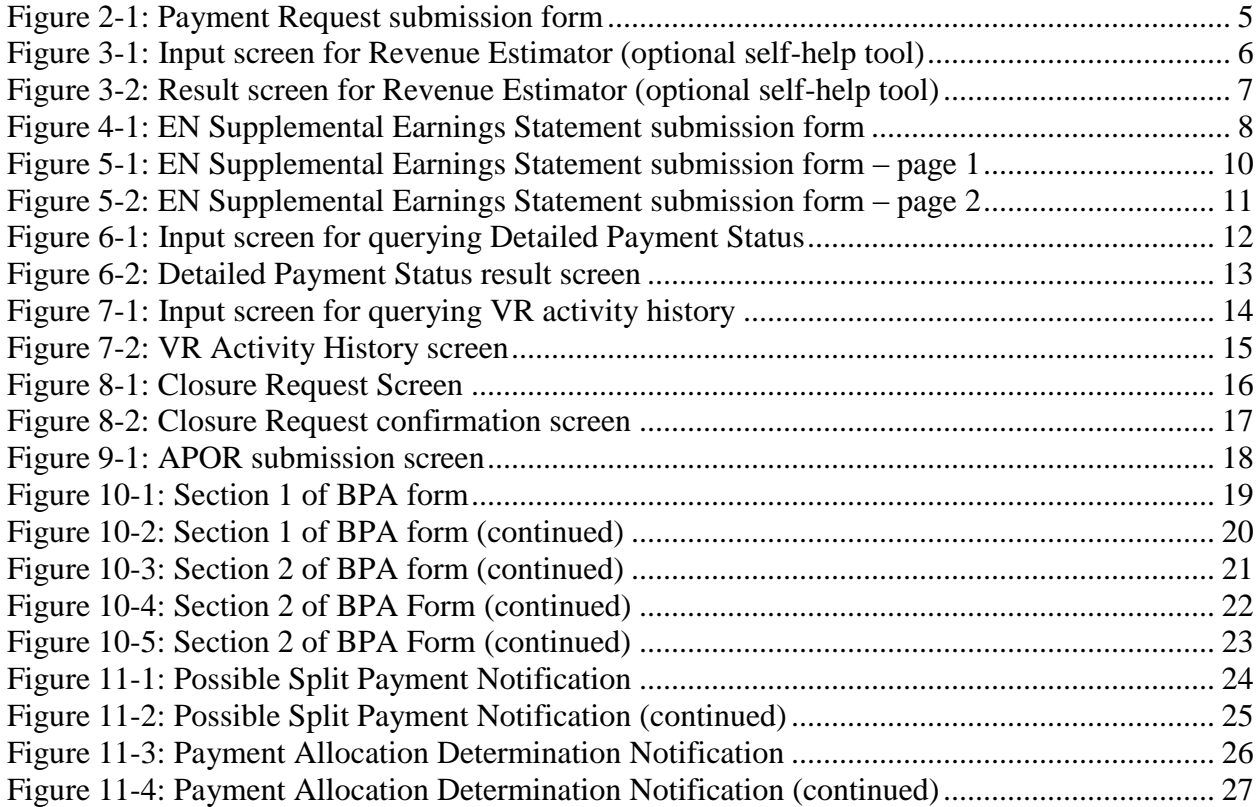

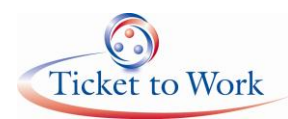

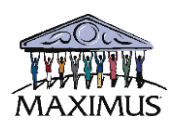

# <span id="page-3-0"></span>**1. Summary**

This document describes additional features and capabilities of the Secured Portal. The Portal features allow vocational rehabilitation and employment support service providers, who are the users, to submit or request information and receive reports and other information. Additionally there are features such as file transfers and system extracts, but these are internal system processes and therefore not presented here.

### <span id="page-3-1"></span>**2. Payment Request Form**

The Payment Request Form allows the user to submit a request for a milestone or an outcome payment through the portal. User will specify the beneficiary for whom they have performed services and are requesting payment. The system verifies the relationship between the provider and beneficiary as well as makes other validations. The form allows users to enter additional information regarding the request as freeform text such as additional information that might be needed as justification.

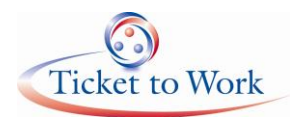

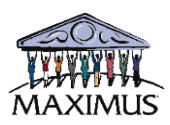

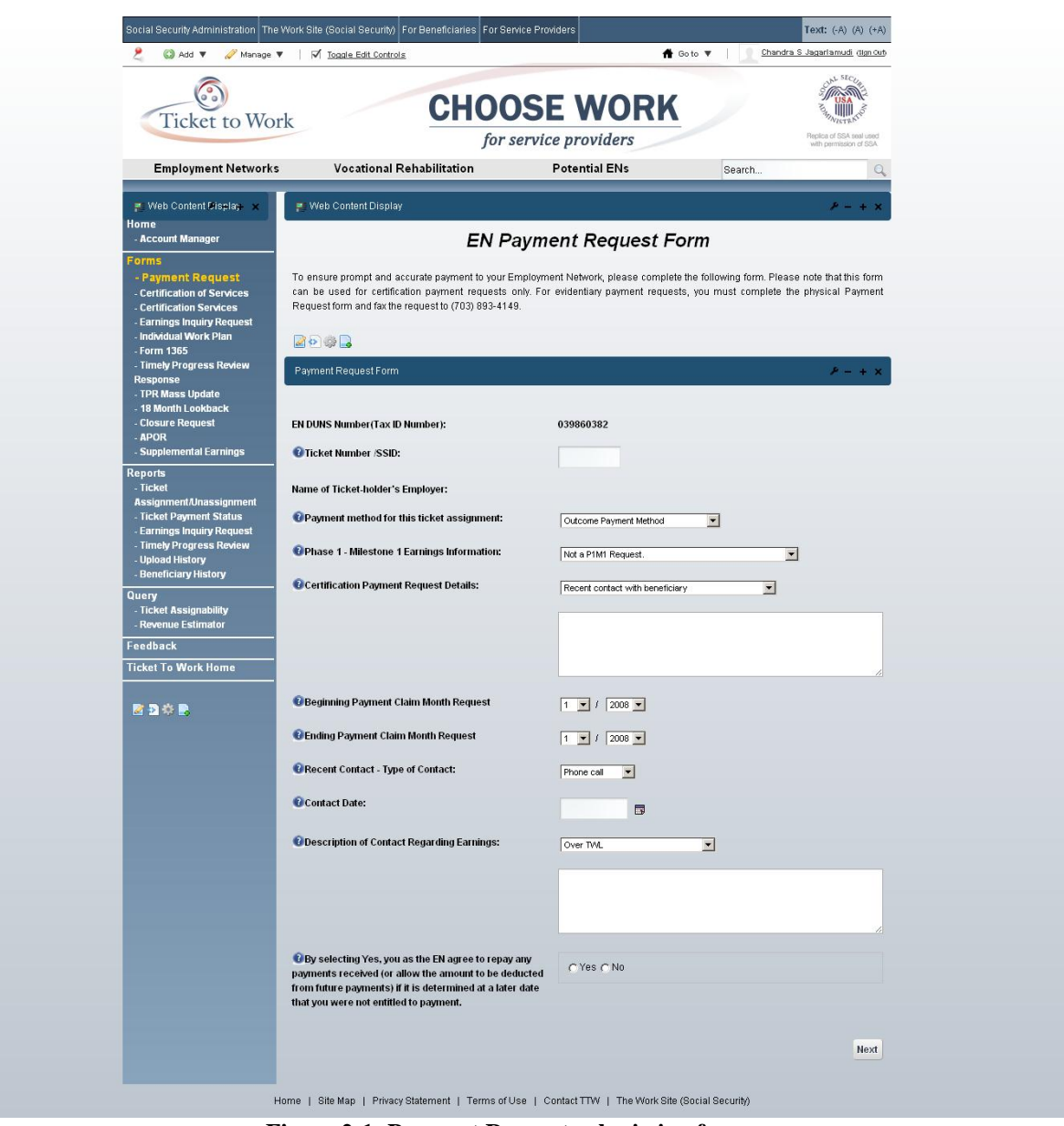

<span id="page-4-0"></span>**Figure 2-1: Payment Request submission form**

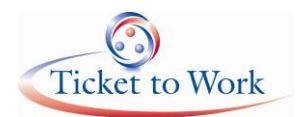

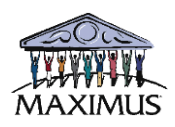

### <span id="page-5-0"></span>**3. Revenue Estimator**

The Revenue Estimator provides ENs and prospective ENs projections about the amount of revenue they can expect based on various scenarios. For example, it provides information on the projected dollar amount in payments that may be available to the EN based on the number of clients they have or anticipate. The EN specifies the details of the scenario.

<span id="page-5-1"></span>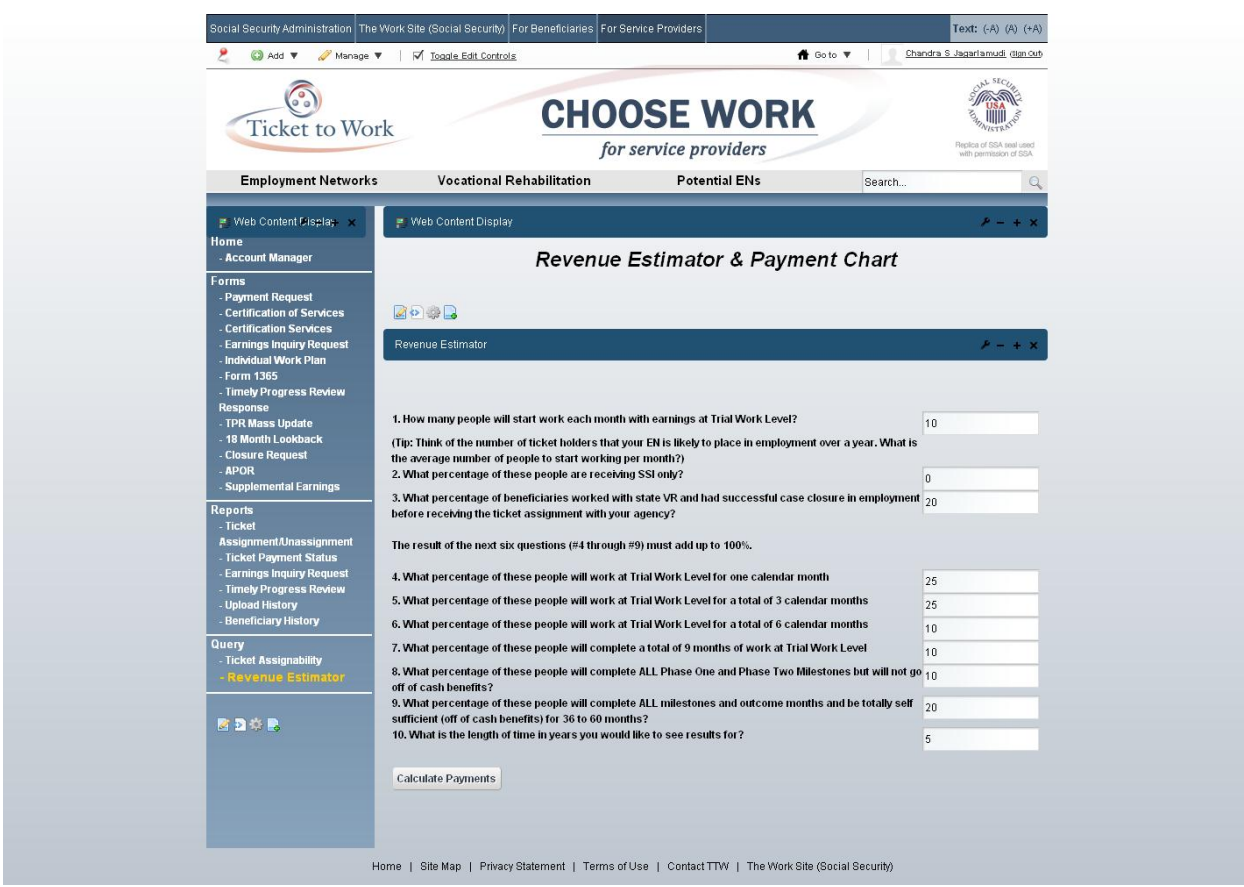

**Figure 3-1: Input screen for Revenue Estimator (optional self-help tool)**

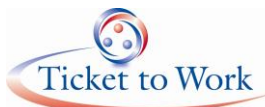

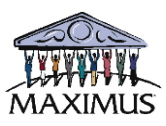

| ۶<br>Add <b>v</b><br>Manage V<br>M Toggle Edit Controls         |                                                                                                    |                                                                                                    |              |                                  |                         |                                              | Chandra S Jagarlamudi (tign Out)<br><del>n</del> Goto ▼<br>LL SEC |                      |              |              |              |              |                 |                                                           |  |
|-----------------------------------------------------------------|----------------------------------------------------------------------------------------------------|----------------------------------------------------------------------------------------------------|--------------|----------------------------------|-------------------------|----------------------------------------------|-------------------------------------------------------------------|----------------------|--------------|--------------|--------------|--------------|-----------------|-----------------------------------------------------------|--|
| ි<br><b>Ticket to Work</b>                                      |                                                                                                    |                                                                                                    |              |                                  |                         | <b>CHOOSE WORK</b><br>for service providers  |                                                                   |                      |              |              |              |              |                 | WWW<br>Replica of SSA seal used<br>with permission of SSA |  |
| <b>Employment Networks</b>                                      |                                                                                                    |                                                                                                    |              | <b>Vocational Rehabilitation</b> |                         |                                              |                                                                   | <b>Potential ENs</b> |              |              |              | Search       |                 | Q                                                         |  |
| ₩ Web Content Display                                           | ■ Web Content Display                                                                                                    |                                                                                                    |              |                                  |                         |                                              |                                                                   |                      |              |              |              |              |                 |                                                           |  |
| Home<br>- Account Manager                                       |                                                                                                    |                                                                                                    |              |                                  |                         | <b>Revenue Estimator &amp; Payment Chart</b> |                                                                   |                      |              |              |              |              |                 |                                                           |  |
| Forms<br>- Payment Request<br>- Certification of Services       | 図の設置                                                                                                    |                                                                                                    |              |                                  |                         |                                              |                                                                   |                      |              |              |              |              |                 |                                                           |  |
| - Certification Services<br><b>Earnings Inquiry Request</b>     | Revenue Estimator                                                                                                    |                                                                                                    |              |                                  |                         |                                              |                                                                   |                      |              |              |              |              |                 | $P - + x$                                                 |  |
| Individual Work Plan<br>- Form 1365<br>- Timely Progress Review |                                                                                                    |                                                                                                    |              |                                  |                         |                                              |                                                                   |                      |              |              |              |              |                 |                                                           |  |
| <b>Response</b><br>TPR Mass Update                              | 1. How many people will start work each month with earnings at Trial Work Level?                                                                                 |                                                                                                    |              |                                  |                         |                                              |                                                                   |                      |              |              |              |              | 10              |                                                           |  |
| - 18 Month Lookback<br>- Closure Request                        | (Tip: Think of the number of ticket holders that your EN is likely to place in employment over a year. What is                                                   |                                                                                                    |              |                                  |                         |                                              |                                                                   |                      |              |              |              |              |                 |                                                           |  |
| <b>APOR</b><br><b>Supplemental Earnings</b>                     |                                                                                                    | the average number of people to start working per month?)<br>2. What percentage of these people are receiving SSI only?<br>3. What percentage of beneficiaries worked with state VR and had successful case closure in employment $_{\rm 20}$ |              |                                  |                         |                                              |                                                                   |                      |              |              |              |              | $\bf{0}$        |                                                           |  |
| <b>Reports</b>                                                  | before receiving the ticket assignment with your agency?                                                                                                    |                                                                                                    |              |                                  |                         |                                              |                                                                   |                      |              |              |              |              |                 |                                                           |  |
| - Ticket<br><b>Assignment/Unassignment</b>                      | The result of the next six questions (#4 through #9) must add up to 100%.                                                                                        |                                                                                                    |              |                                  |                         |                                              |                                                                   |                      |              |              |              |              |                 |                                                           |  |
| - Ticket Payment Status<br><b>Earnings Inquiry Request</b>      | 4. What percentage of these people will work at Trial Work Level for one calendar month                                                                          |                                                                                                    |              |                                  |                         |                                              |                                                                   |                      |              |              |              |              | 25              |                                                           |  |
| - Timely Progress Review<br>- Upload History                    | 5. What percentage of these people will work at Trial Work Level for a total of 3 calendar months                                                                |                                                                                                    |              |                                  |                         |                                              |                                                                   |                      |              |              |              |              | 25              |                                                           |  |
| - Beneficiary History                                           | 6. What percentage of these people will work at Trial Work Level for a total of 6 calendar months                                                                |                                                                                                    |              |                                  |                         |                                              |                                                                   |                      |              |              |              |              | 10              |                                                           |  |
| Query<br>- Ticket Assignability                                 | 7. What percentage of these people will complete a total of 9 months of work at Trial Work Level                                                                 |                                                                                                    |              |                                  |                         |                                              |                                                                   |                      |              |              |              |              | 10              |                                                           |  |
| - Revenue Estimator                                             | 8. What percentage of these people will complete ALL Phase One and Phase Two Milestones but will not go <sub>10</sub><br>off of cash benefits?                   |                                                                                                    |              |                                  |                         |                                              |                                                                   |                      |              |              |              |              |                 |                                                           |  |
| 医酒饮酸                                                            | 9. What percentage of these people will complete ALL milestones and outcome months and be totally self<br>sufficient (off of cash benefits) for 36 to 60 months? |                                                                                                    |              |                                  |                         |                                              |                                                                   |                      |              |              |              |              | 20              |                                                           |  |
|                                                                 | 10. What is the length of time in years you would like to see results for?                                                                                       |                                                                                                    |              |                                  |                         |                                              |                                                                   |                      |              |              |              |              | $5\phantom{.0}$ |                                                           |  |
|                                                                 | <b>Calculate Payments</b>                                                                                                    |                                                                                                    |              |                                  |                         |                                              |                                                                   |                      |              |              |              |              |                 |                                                           |  |
|                                                                 | <b>Revenue Estimates</b>                                                                                                    |                                                                                                    |              |                                  |                         |                                              |                                                                   |                      |              |              |              |              |                 |                                                           |  |
|                                                                 | <b>Month</b>                                                                                                    |                                                                                                    |              | 3                                | $\overline{\mathbf{4}}$ | 5                                            | 6                                                                 | $\mathbf{7}$         | 8            | $\mathbf{9}$ | 10           | 11           | 12              | <b>Year Total</b>                                         |  |
|                                                                 | Year <sub>1</sub>                                                                                                    | 704                                                                                                    | 1408         | 2112                             | 2816                    | 3520                                         | 4224                                                              | 4928                 | 5632         | 6336         | 7040         | 7744         | 8448            | 9152                                                      |  |
|                                                                 | Year 2 704                                                                                                    |                                                                                                    | 1408         |                                  | 2112 2816               | 3520                                         | 4224                                                              | 4928                 | 5632         | 6336         | 7040         | 7744         | 8448            | 9152                                                      |  |
|                                                                 | Year 3<br>Year 4                                                                                                    | 704<br>704                                                                                                    | 1408<br>1408 | 2112<br>2112                     | 2816<br>2816            | 3520<br>3520                                 | 4224<br>4224                                                      | 4928<br>4928         | 5632<br>5632 | 6336<br>6336 | 7040<br>7040 | 7744<br>7744 | 8448<br>8448    | 9152<br>9152                                              |  |
|                                                                 | Year 5                                                                                                    | 704                                                                                                    | 1408         | 2112                             | 2816                    | 3520                                         | 4224                                                              | 4928                 | 5632         | 6336         | 7040         | 7744         | 8448            | 9152                                                      |  |
|                                                                 | Grand Total 42296                                                                                                    |                                                                                                    |              |                                  |                         |                                              |                                                                   |                      |              |              |              |              |                 |                                                           |  |

<span id="page-6-0"></span>**Figure 3-2: Result screen for Revenue Estimator (optional self-help tool)**

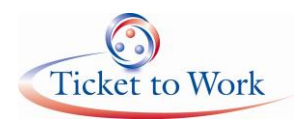

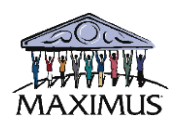

# <span id="page-7-0"></span>**4. Supplemental Payment Form**

The Supplemental Payment form allows service providers to submit through the Portal additional information about beneficiaries' reported income. Should paystubs or other documentation submitted be incomplete, this form allows the provider to record and send us information related to the beneficiary's pay. The form identifies the source of the income (employer) and added information about the income such as gross pay, various withholdings and other pay related information. It supplements information previously submitted about a beneficiary. This form minimizes the need to submit a paper form with this information thereby expediting the exchange of information about beneficiaries' pay.

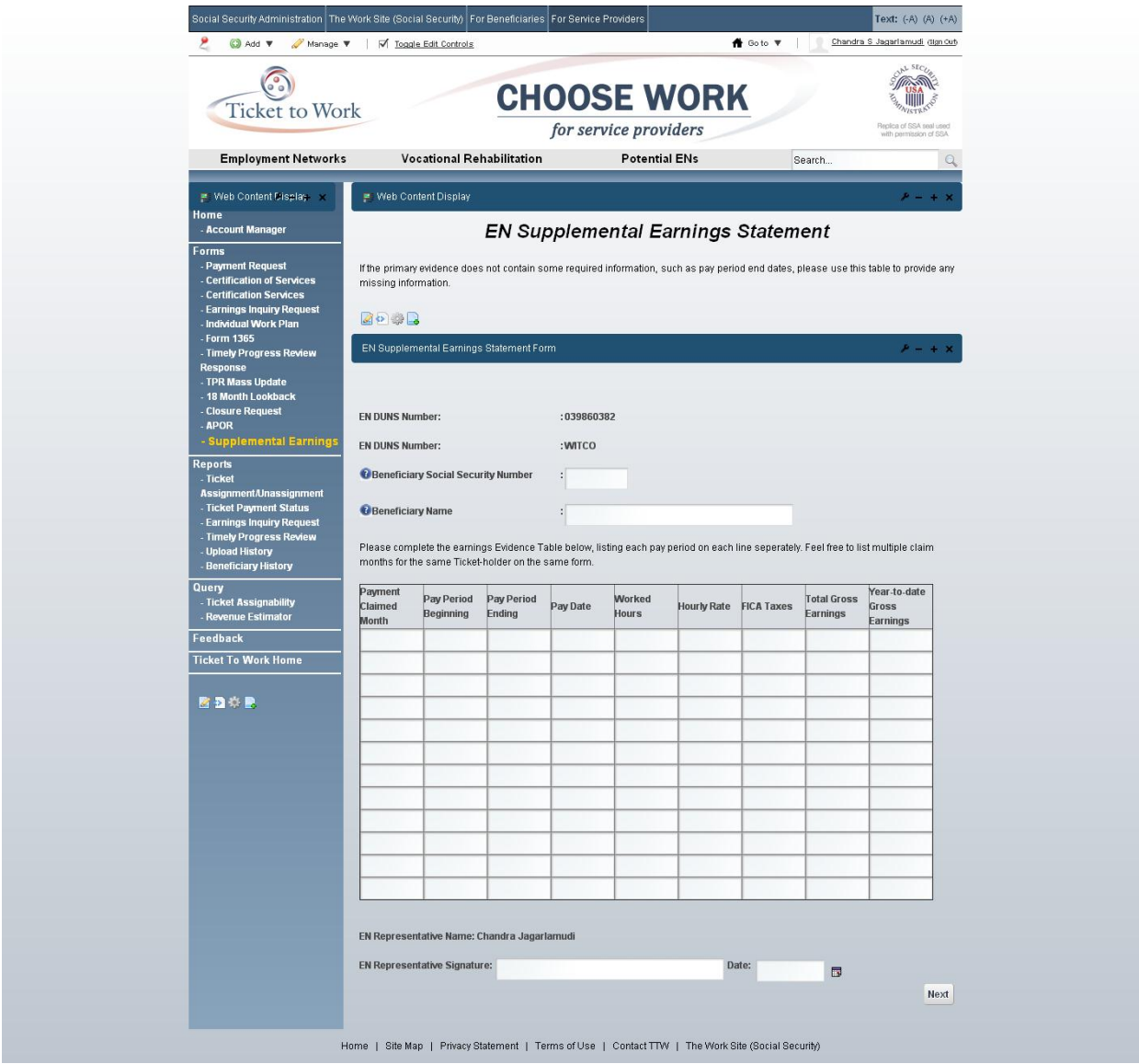

<span id="page-7-1"></span>**Figure 4-1: EN Supplemental Earnings Statement submission form**

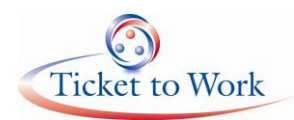

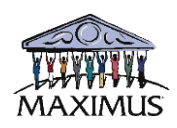

# <span id="page-8-0"></span>**5. Certification of Services (COS) Form**

The COS form allows the service provider to inform SSA of the services they have provided the beneficiary and future services they will provide or assist the beneficiary in obtaining. There is a freeform text field to allow expanded explanation of the services. The online form may be used in lieu of the paper form to transmit the information immediately to the support desk.

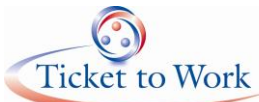

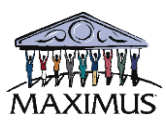

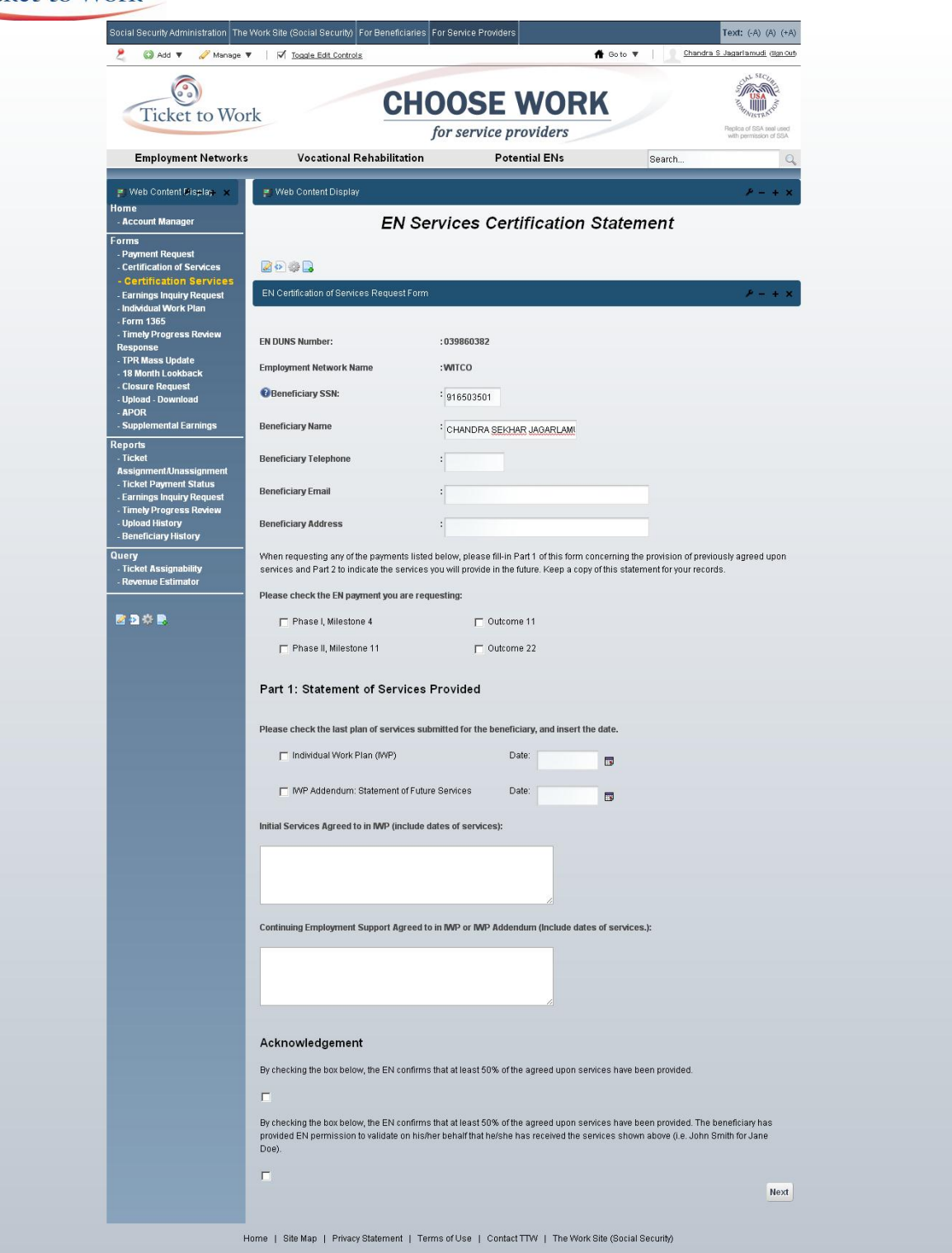

<span id="page-9-0"></span>**Figure 5-1: EN Supplemental Earnings Statement submission form – page 1**

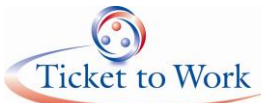

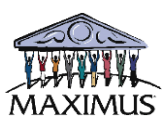

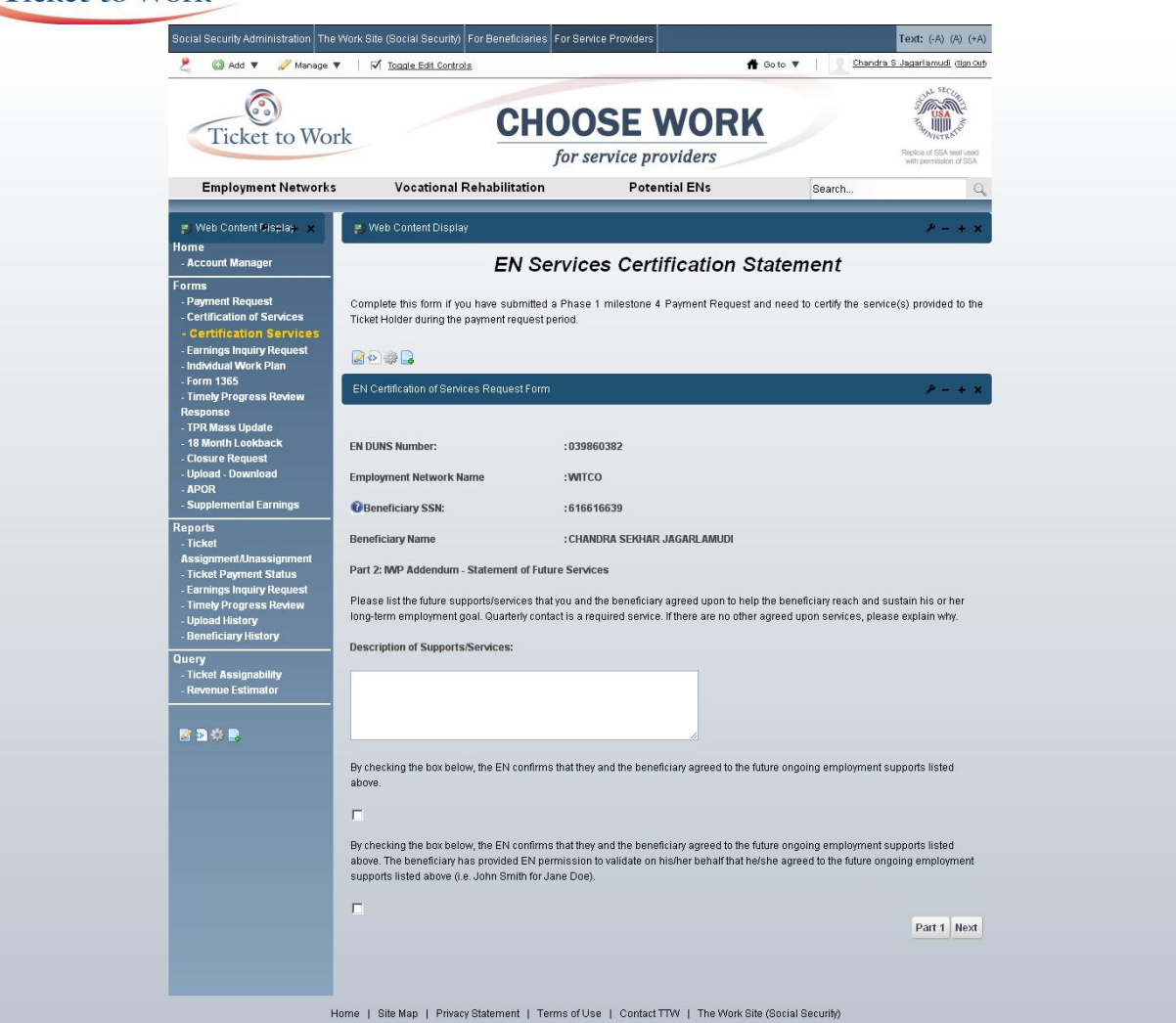

<span id="page-10-0"></span>**Figure 5-2: EN Supplemental Earnings Statement submission form – page 2**

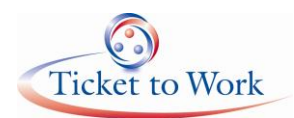

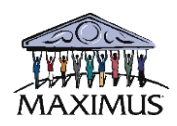

# <span id="page-11-0"></span>**6. Payment Status (detail) report**

The service provider can obtain through the Portal a listing of the payments in process or paid to its organization on behalf of a certain beneficiary including the payment type and the status of where a pending payment is in the payment process. The result returns immediately.

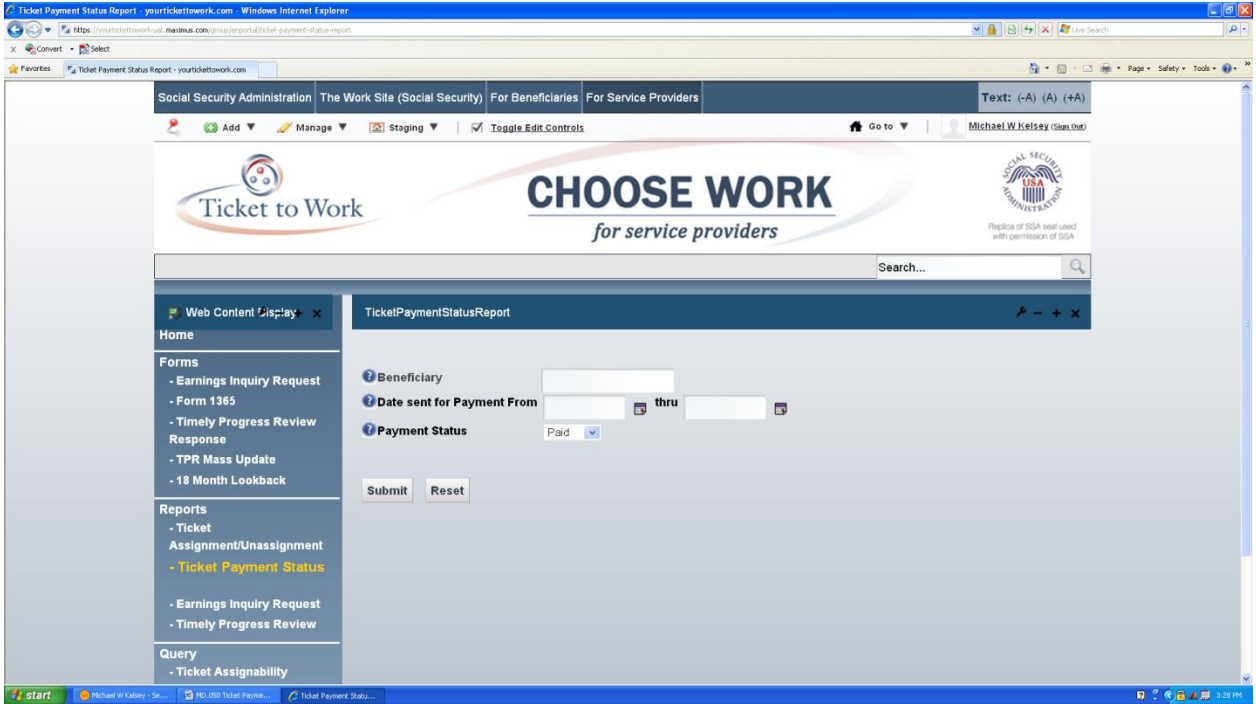

<span id="page-11-1"></span>**Figure 6-1: Input screen for querying Detailed Payment Status**

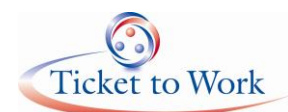

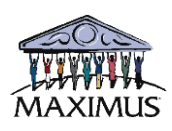

|                                   | C Ticket Payment Status Report - yourtickettowork.com - Windows Internet Explorer        |                 |                                  |                                                       |                                     |                 |          |                                                                           |                              |                                                                                                    | $\Box$ $\Box$                             |
|-----------------------------------|------------------------------------------------------------------------------------------|-----------------|----------------------------------|-------------------------------------------------------|-------------------------------------|-----------------|----------|---------------------------------------------------------------------------|------------------------------|----------------------------------------------------------------------------------------------------|-------------------------------------------|
|                                   | O C + Exhttps://youtdettowerk-ust.maximus.com/group/enportal/tidet-payment-status-report |                 |                                  |                                                       |                                     |                 |          |                                                                           |                              | ▼ 4 图 4 × Pure Search                                                                                                    | $\alpha$                                  |
| x Convert - Biselect<br>Favorites |                                                                                          |                 |                                  |                                                       |                                     |                 |          |                                                                           |                              |                                                                                                    | A · 同 · □ 無 · Page · Safety · Tools · 2 · |
|                                   | Fa Ticket Payment Status Report - yourtickettowork.com                                   |                 |                                  |                                                       |                                     |                 |          | Search                                                                    |                              |                                                                                                    |                                           |
|                                   |                                                                                          |                 |                                  |                                                       |                                     |                 |          |                                                                           |                              |                                                                                                    |                                           |
|                                   | = Web Content Sisplay                                                                    |                 | <b>TicketPaymentStatusReport</b> |                                                       |                                     |                 |          |                                                                           |                              | $P - + x$                                                                                                    |                                           |
|                                   | Home                                                                                     |                 |                                  |                                                       |                                     |                 |          |                                                                           |                              |                                                                                                    |                                           |
|                                   | <b>Forms</b>                                                                             |                 |                                  |                                                       |                                     |                 |          |                                                                           |                              |                                                                                                    |                                           |
|                                   | - Earnings Inquiry Request                                                               |                 |                                  |                                                       | <b>Ticket Payment Status Report</b> |                 |          |                                                                           |                              |                                                                                                    |                                           |
|                                   | - Form 1365                                                                              |                 |                                  |                                                       |                                     |                 |          |                                                                           |                              |                                                                                                    |                                           |
|                                   | - Timely Progress Review                                                                 |                 |                                  |                                                       |                                     |                 |          |                                                                           |                              |                                                                                                    |                                           |
|                                   | <b>Response</b><br>- TPR Mass Update                                                     |                 |                                  |                                                       |                                     |                 |          | Employment Network -GEORGIA DEPARTMENT OF LABOR VOCATIONAL REHABILITATION |                              |                                                                                                    |                                           |
|                                   | - 18 Month Lookback                                                                      |                 |                                  |                                                       |                                     |                 |          |                                                                           | <b>Back to Previous Page</b> |                                                                                                    |                                           |
|                                   | <b>Reports</b>                                                                           |                 |                                  |                                                       |                                     |                 |          |                                                                           |                              | Click to create excel export file                                                                                                    |                                           |
|                                   | - Ticket                                                                                 |                 |                                  |                                                       |                                     |                 |          |                                                                           |                              |                                                                                                    |                                           |
|                                   | Assignment/Unassignment                                                                  |                 | <b>Beneficiary ALL</b>           |                                                       |                                     |                 |          |                                                                           |                              |                                                                                                    |                                           |
|                                   | - Ticket Payment Status                                                                  |                 | Date sent for Payment From thru  |                                                       |                                     |                 |          |                                                                           |                              |                                                                                                    |                                           |
|                                   | - Earnings Inquiry Request                                                               |                 | <b>Payment Status Paid</b>       |                                                       |                                     |                 |          |                                                                           |                              | Enhancement: Free form - display whatever                                                                                               |                                           |
|                                   | - Timely Progress Review                                                                 |                 |                                  |                                                       |                                     |                 |          |                                                                           |                              | is in the table (Increase comments field to<br>(255) characters, wrap end of text, create (+)<br>icon to allow the comments field to be |                                           |
|                                   | Query                                                                                    | <b>EN Name:</b> |                                  | GEORGIA DEPARTMENT OF LABOR VOCATIONAL REHABILITATION |                                     |                 |          |                                                                           |                              | "Collapsible/Expandable" to the end user.                                                                                               |                                           |
|                                   | - Ticket Assignability                                                                   |                 | <b>EN DUNS Number: 021975623</b> |                                                       |                                     |                 |          |                                                                           |                              |                                                                                                    |                                           |
|                                   | <b>Feedback</b>                                                                          |                 |                                  |                                                       |                                     |                 |          |                                                                           |                              |                                                                                                    |                                           |
|                                   |                                                                                          | <b>SSN</b>      | Date Claim<br><b>Received</b>    | Date sent to<br><b>SSA</b>                            | Payment<br>Amount                   | Claim<br>Months | Comments | Payment Approval / Denial<br>Date:                                        | Payment<br>Type              | Payment<br><b>Status</b>                                                                                                    |                                           |
|                                   |                                                                                          | 078586602       | 11/22/2010                       |                                                       | 220                                 | 10/2010         | Paid     | 11/29/2010                                                                | 04                           | Paid                                                                                                    |                                           |
|                                   | 图 日本股                                                                                    | 078586602       | 11/22/2010                       |                                                       | 220                                 | 09/2010         | Paid     | 11/29/2010                                                                | O <sub>3</sub>               | Paid                                                                                                    |                                           |
|                                   |                                                                                          | 078586602       | 11/22/2010                       |                                                       | 220                                 | 08/2010         | Paid     | 11/29/2010                                                                | O <sub>2</sub>               | Paid                                                                                                    |                                           |
|                                   |                                                                                          |                 |                                  |                                                       |                                     |                 |          |                                                                           |                              |                                                                                                    |                                           |
|                                   |                                                                                          | 078586602       | 06/01/2011                       |                                                       | 221                                 | 02/2011         | Paid     | 06/10/2011                                                                | O <sub>6</sub>               | Paid                                                                                                    |                                           |
|                                   |                                                                                          | 078586602       | 02/28/2011                       | 03/02/2011                                            | 220                                 | 11/2010         | Paid     | 03/08/2011                                                                | O <sub>5</sub>               | Paid                                                                                                    |                                           |

<span id="page-12-0"></span>**Figure 6-2: Detailed Payment Status result screen**

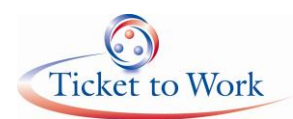

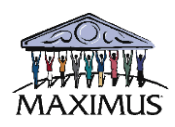

# <span id="page-13-0"></span>**7. History of VR activity with beneficiaries**

This screen allows a service provider to check whether a beneficiary has previously had an open case with the state VR agency. The resulting report, which returns immediately, lists the state VR agency, the case closure data and the closure reason.

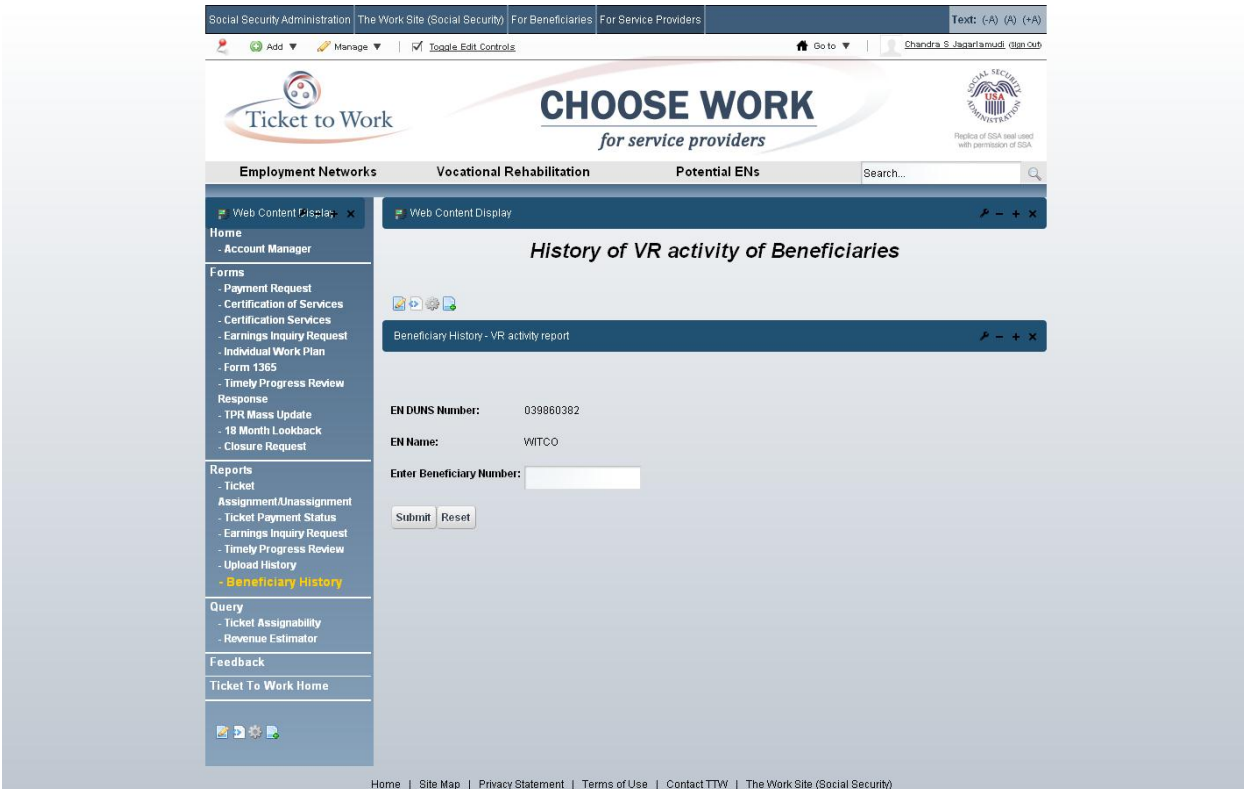

<span id="page-13-1"></span>**Figure 7-1: Input screen for querying VR activity history**

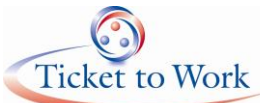

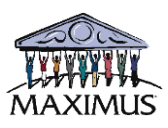

<span id="page-14-0"></span>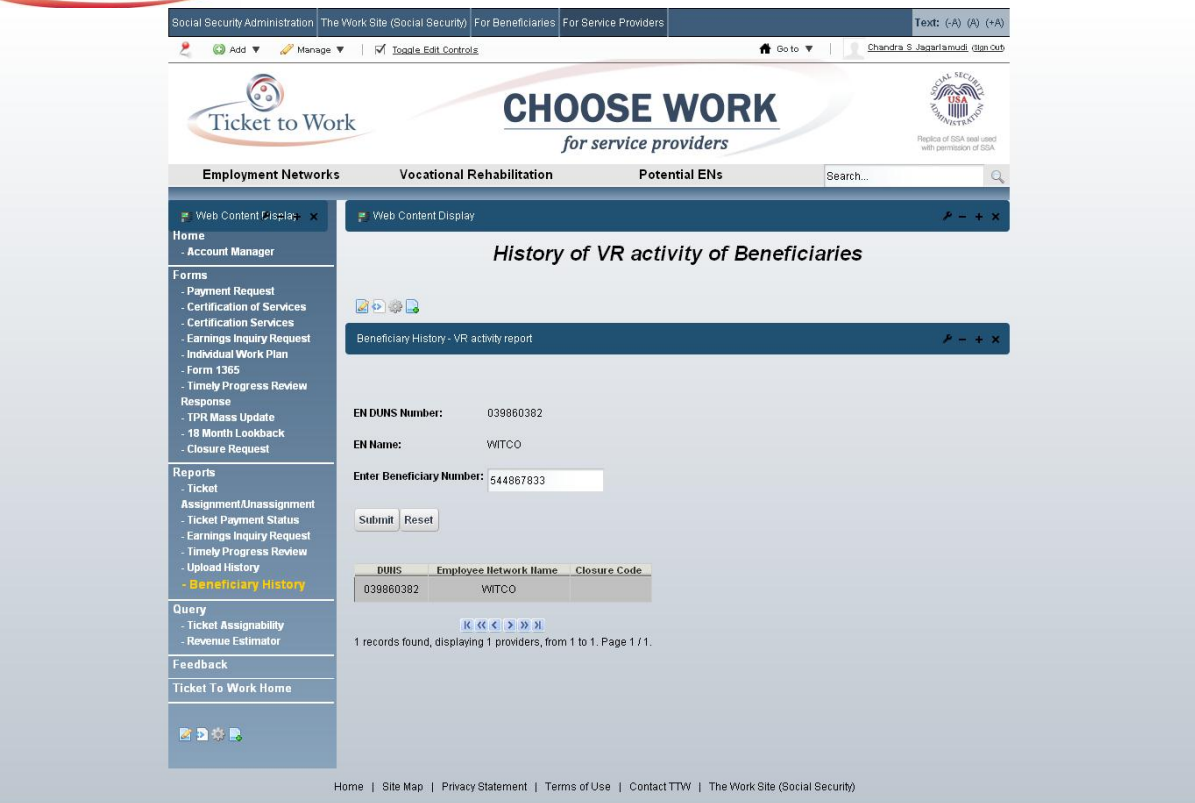

**Figure 7-2: VR Activity History screen**

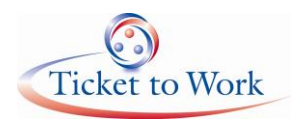

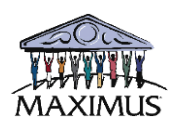

# <span id="page-15-0"></span>**8. Closure Form**

A service provider may use this Portal form to close an open case with a beneficiary. Use of this screen will result in the ticket being released from the service provider requesting the closure.

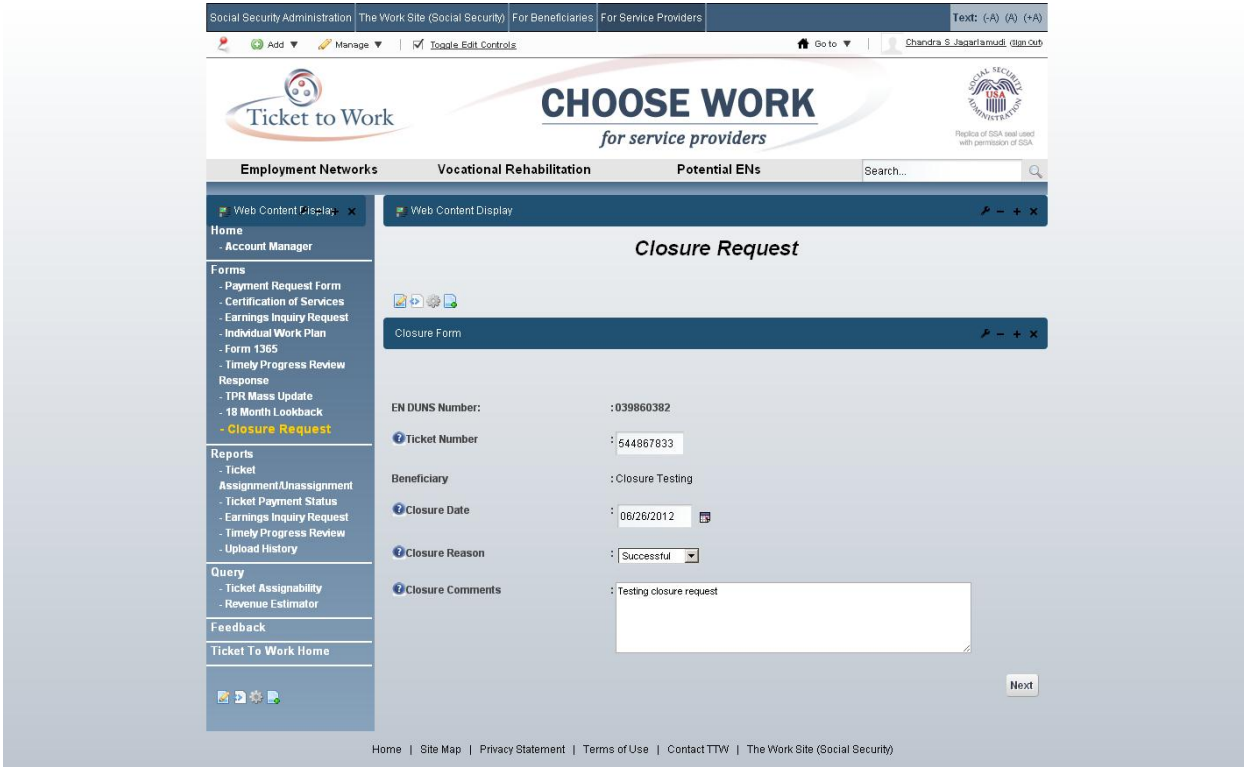

<span id="page-15-1"></span>**Figure 8-1: Closure Request Screen**

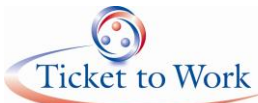

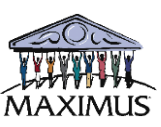

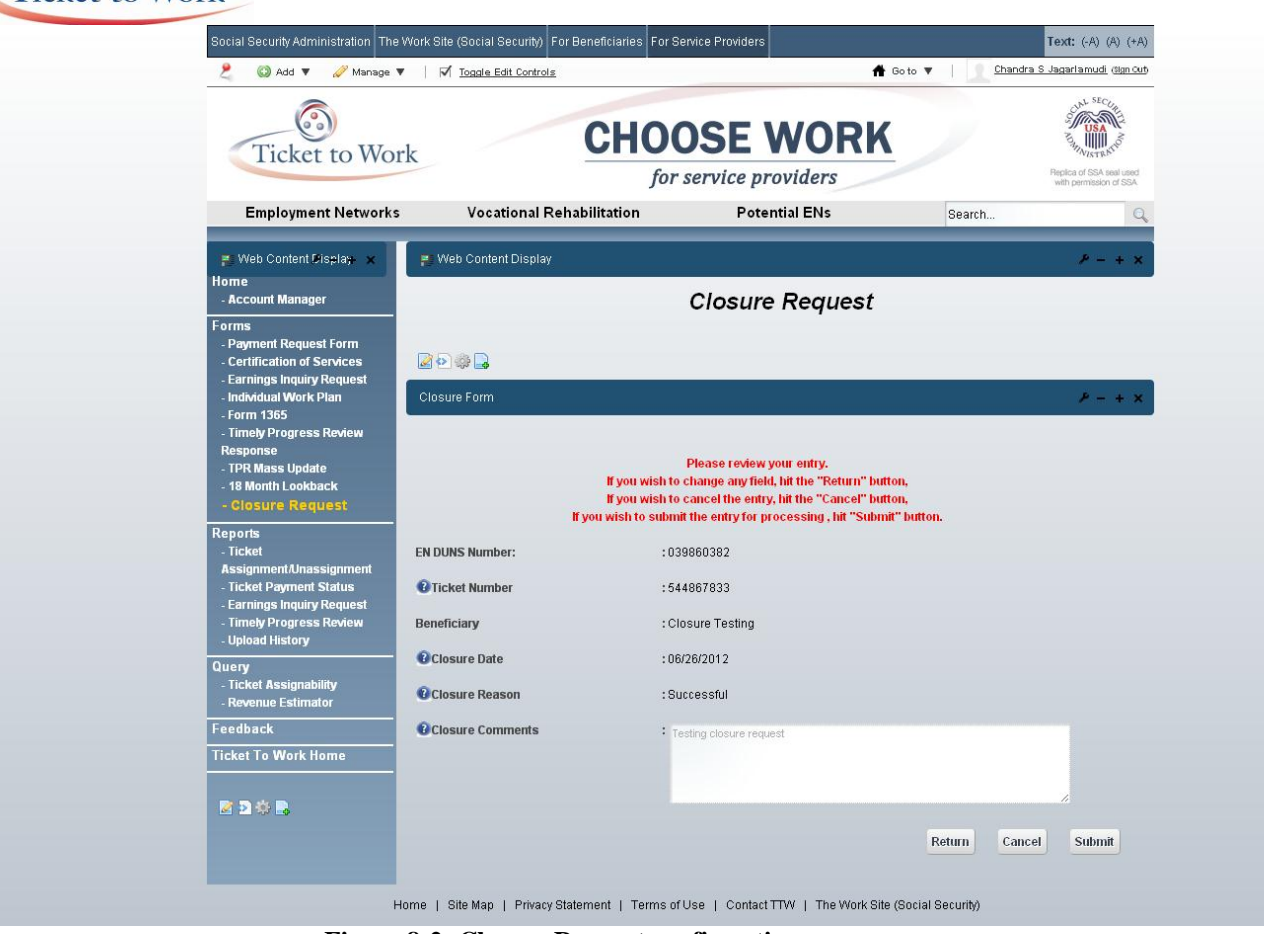

<span id="page-16-0"></span>**Figure 8-2: Closure Request confirmation screen**

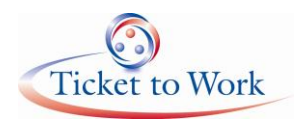

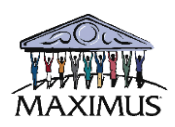

### <span id="page-17-0"></span>**9. APOR Form**

The APOR (Annual Performance Outcome Report) form presents a series of questions for the service provider to answer about their organization and the work they perform under the Ticket to Work program. This information provides data for a variety of purposes, including foe program evaluation and use in a report card for beneficiaries' who are searching for an EN.

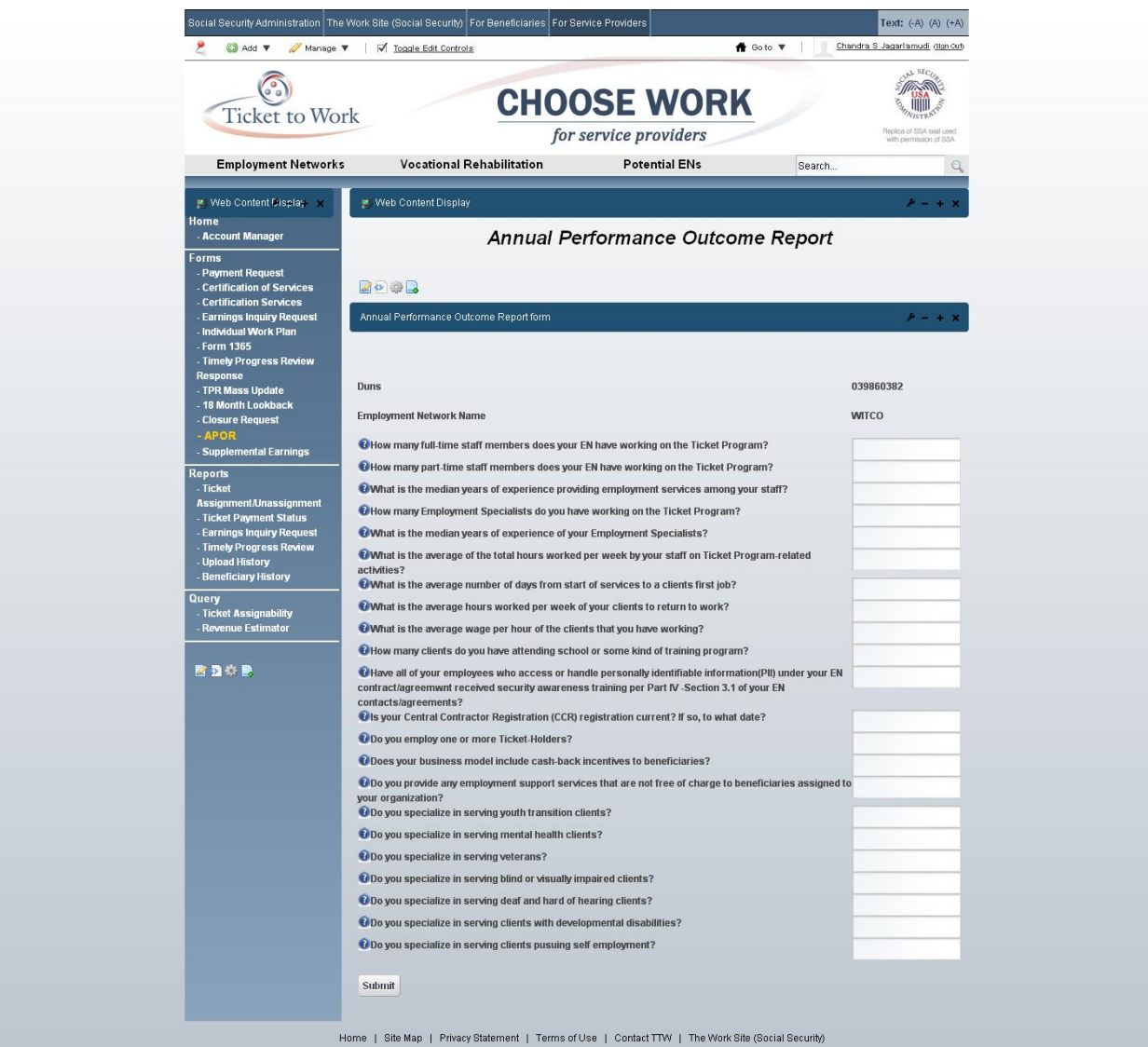

<span id="page-17-1"></span>**Figure 9-1: APOR submission screen**

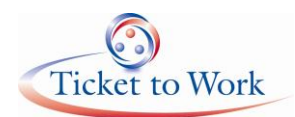

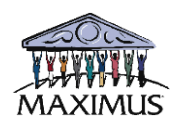

# <span id="page-18-0"></span>**10. BPA Change Form**

BPA Change Form provides service providers an on-line screen to change information about their organizations. Providers may submit their changes using this form at any time. This information is used to update their organization's information such as contact names and addresses, in SSA's records. The sample below must be coded to a screen for the Portal.

#### **SECTION ONE**

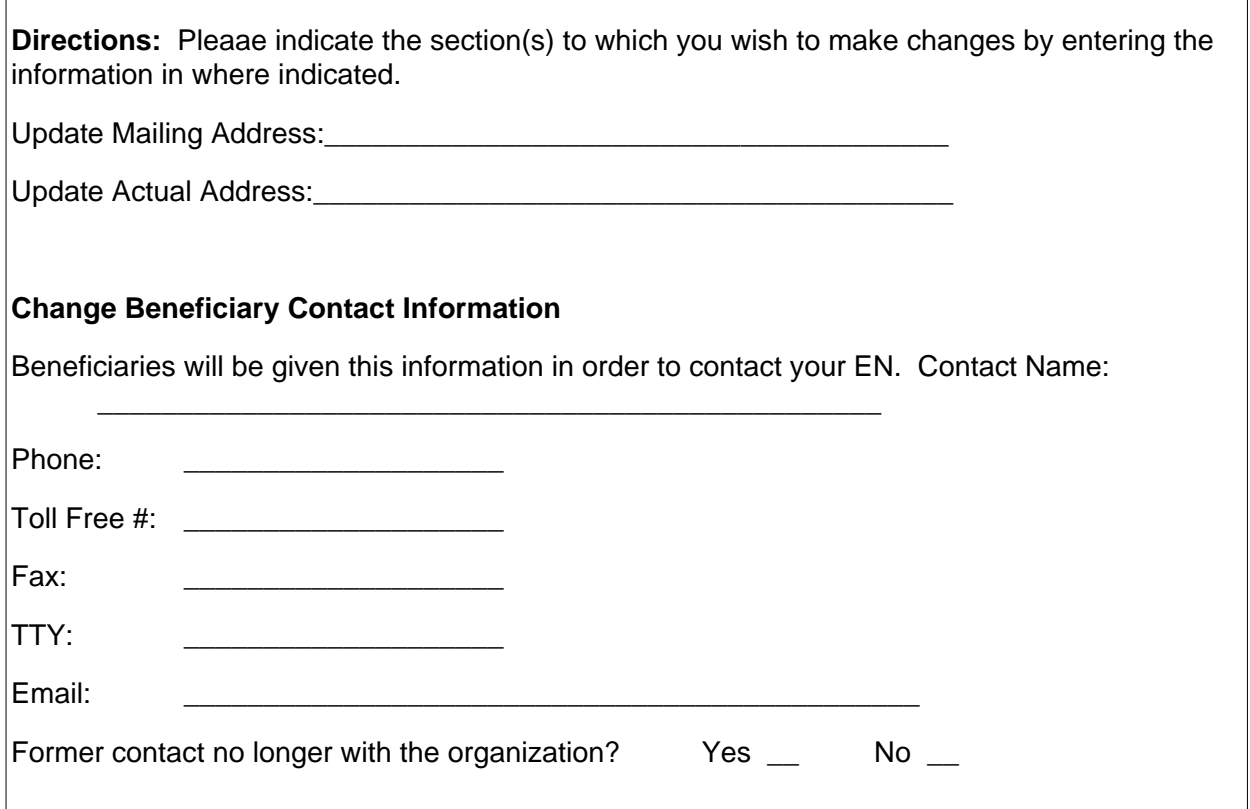

<span id="page-18-1"></span>**Figure 10-1: Section 1 of BPA form**

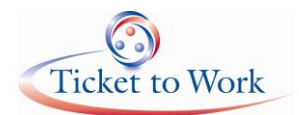

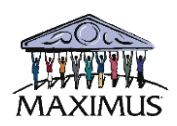

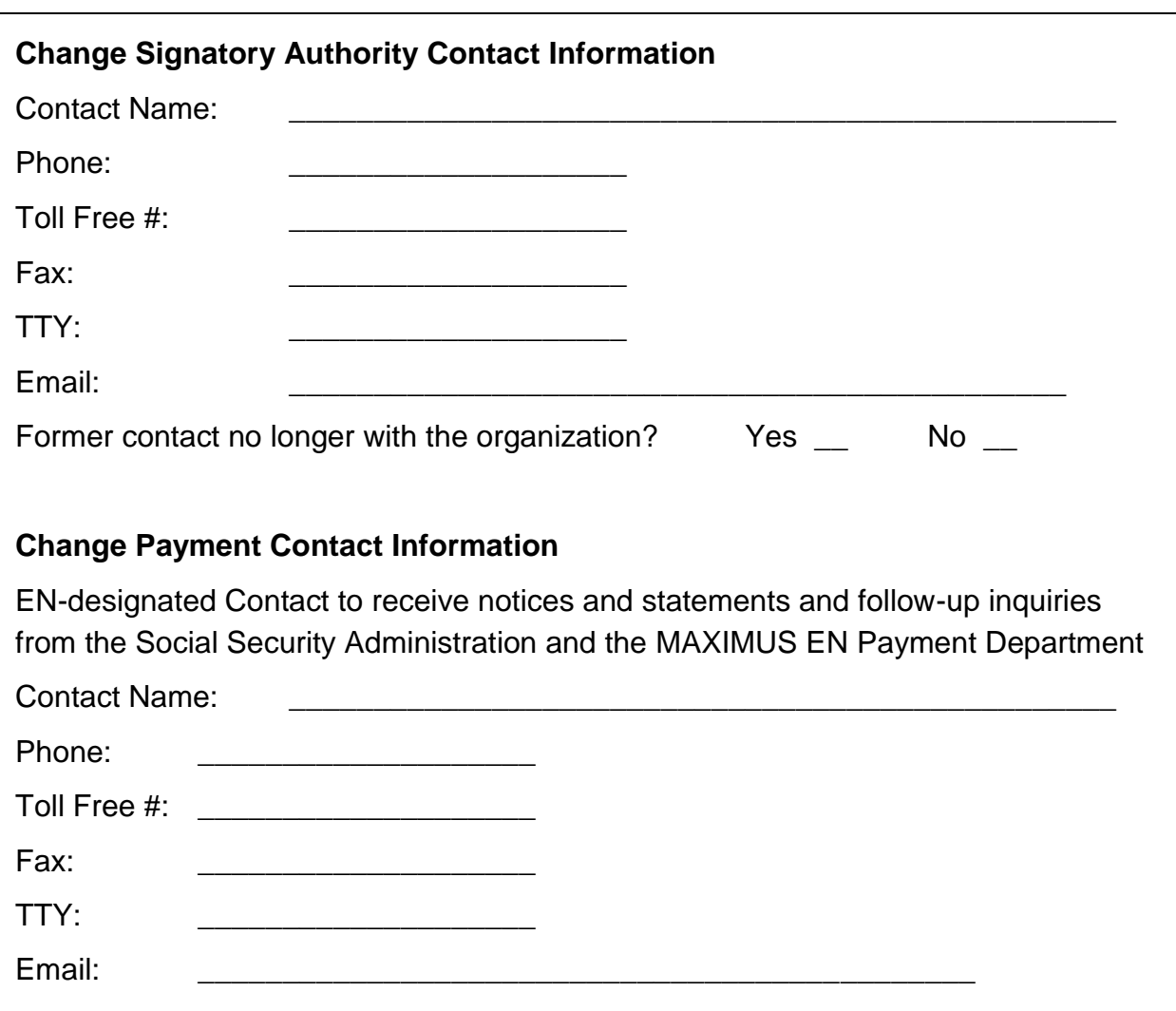

<span id="page-19-0"></span>**Figure 10-2: Section 1 of BPA form (continued)**

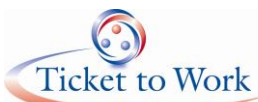

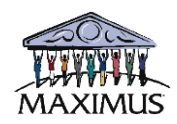

<span id="page-20-0"></span>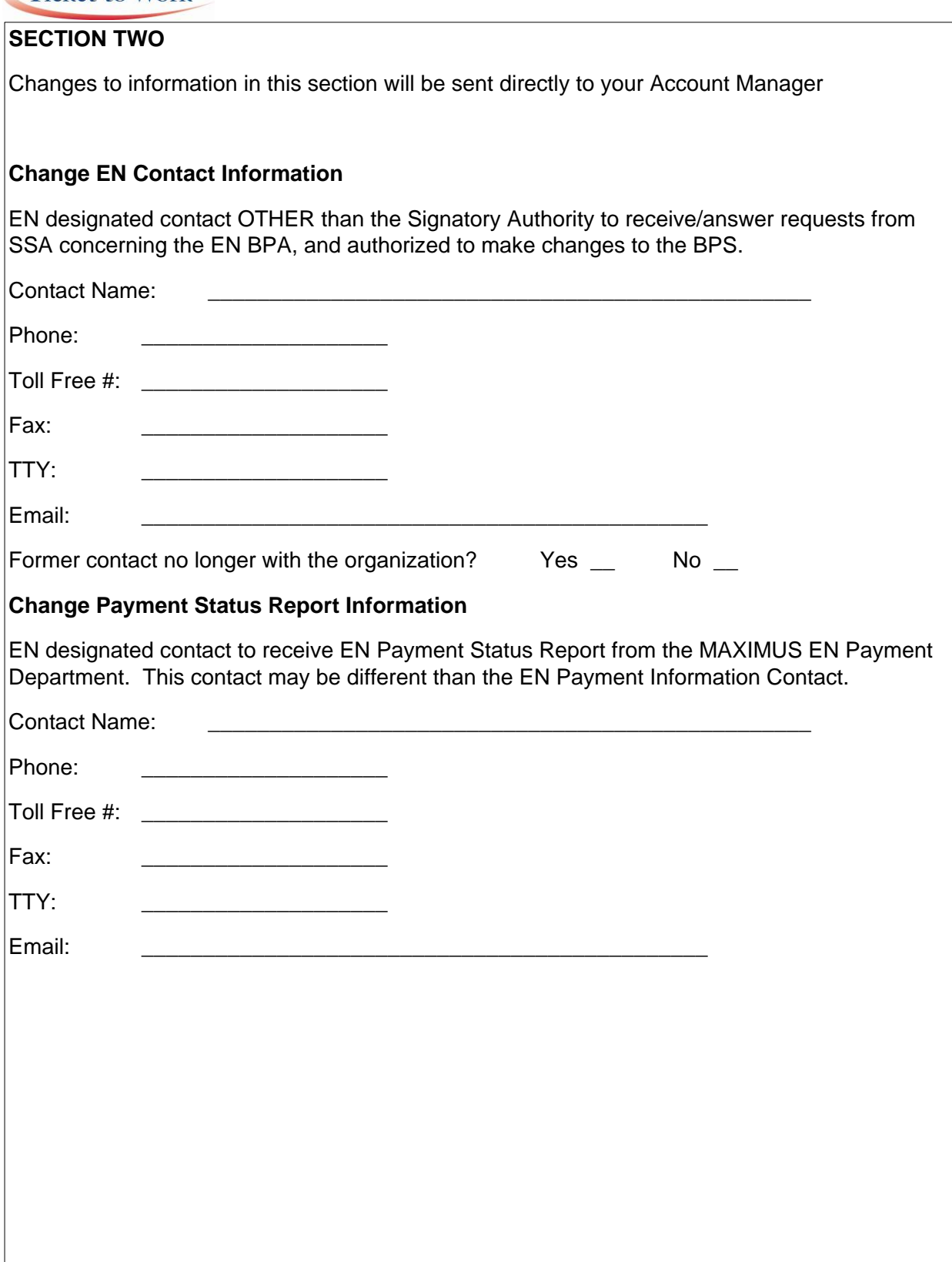

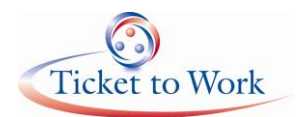

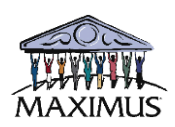

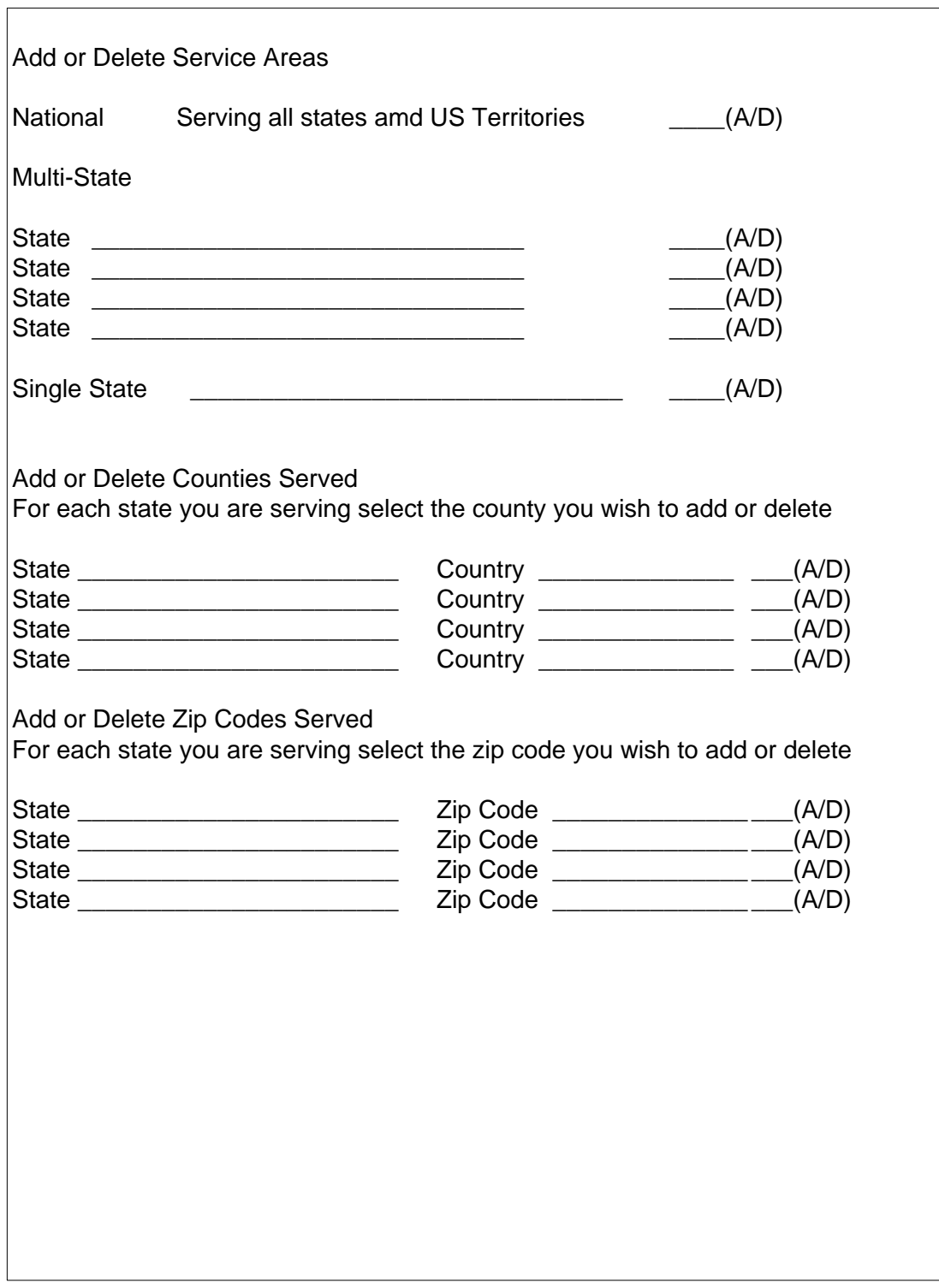

#### <span id="page-21-0"></span>**Figure 10-4: Section 2 of BPA Form (continued)**

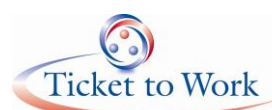

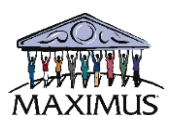

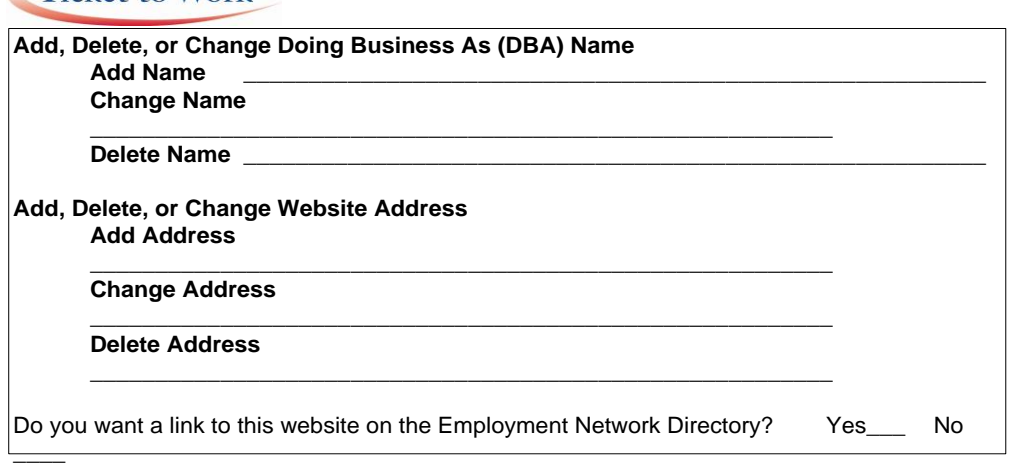

**Add or Update Test Field** Display the following text below your EN name in the EN Directory (270 character maximum)

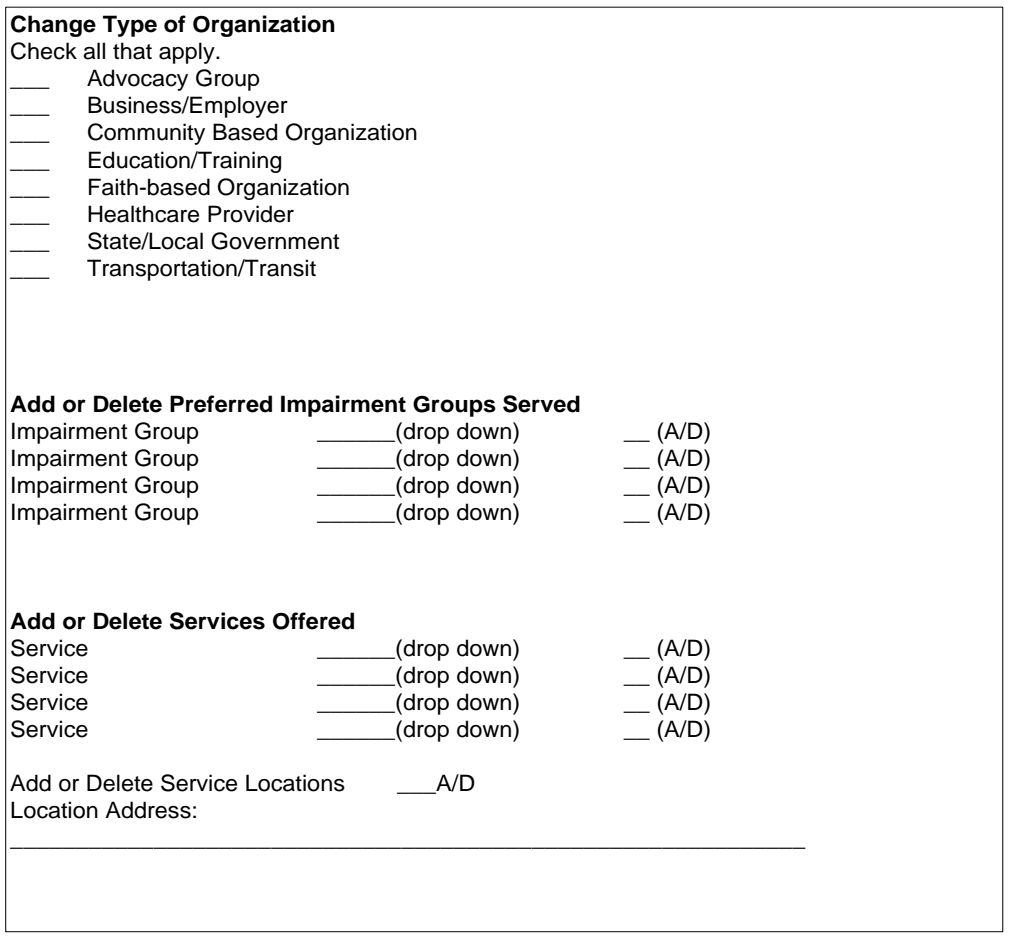

<span id="page-22-0"></span>**Figure 10-5: Section 2 of BPA Form (continued)**

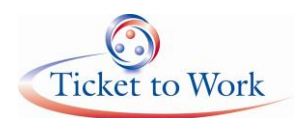

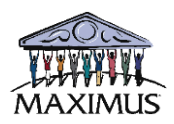

# <span id="page-23-0"></span>**11. Notification of Split Payments and Allocation Notices**

The following two notices are generated when a payment request is submitted for a beneficiary and the beneficiary has had more than one service provider under the Ticket program. In these instances, the payment may be split among the providers depending on the provision of services each provided. Once an EN requests payment, the *Possible Split Payment* notification is sent through the Portal to all providers who previously held the beneficiary's ticket assignment. The providers are asked to negotiate and propose a split for approval. The providers may opt to contest the allocation that is approved in which case they return the notification stating this.

#### <span id="page-23-1"></span>*11.1 Possible Split Payment Notice*

MAXIMUS Ticket to Work Program EN Payment Department P.O. Box 1433 Alexandria, Virginia 22313 March 24, 2010

JOHN DOE ABC, INC 123 NOTHING RD

ANYWHERE, VA 22314

Re: Potential eligibility to Split EN Payments on Behalf of Ticket-holder listed below.

Based on Ticket history, this ticket has been assigned to more than one EN at different times. The other EN(s) involved: **ACME**

Our records show that you held or hold a ticket assignment for the Ticket-holder named below. Therefore, you and the other EN(s) named above may be entitled to a possible split payment for this Ticket holder. If you believe you are entitled to split payments on behalf of this Ticket-holder based on the services you provided, please send us the information requested on the next page within 30 days of the date of this letter. This information may be faxed or mailed. No evidence of earnings is required. Not submitting a split payment request within 30 days will indicate that your agency is not interested in pursuing possible split payments.

Name of Ticket-holder: JANE SMITH

<span id="page-23-2"></span>Ticket Number: TW 1

**Figure 11-1: Possible Split Payment Notification**

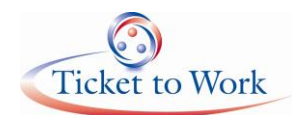

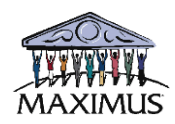

To request split payments, please provide the following information:

1. **Service Records** – Detail services provided to Ticket holder as well as dates of service.

\_\_\_\_\_\_\_\_\_\_\_\_\_\_\_\_\_\_\_\_\_\_\_\_\_\_\_\_\_\_\_\_\_\_\_\_\_\_\_\_\_\_\_\_\_\_\_\_\_\_\_\_\_\_\_\_\_\_\_\_\_\_\_\_\_

- 2. **Completed Payment Request** form for the following claim(s).
- **3. Form SSA-1401** Complete this form to indicate the results of the negotiation between EN organizations involved and payment percentage allocation determination or request to have PM negotiate payment percentage allocation determination.

#### **If You Have Any Questions**

As our valued partner in the Ticket to Work Program, we appreciate your interest and commitment. We look forward to working with you to serve your needs. We invite you to visit the [www.yourtickettowork.com](http://www.yourtickettowork.com/) and [www.ssa.gov/work](http://www.ssa.gov/work) websites regularly for program updates, general information, and training opportunities.

If you have any questions regarding the Ticket to Work Program, please contact us at 1-866-949- 3687 or TDD 1-866-833-2967 or via fax at 703-683-3289. You can also write to us at the following address:

MAXIMUS Ticket to Work EN Payment Department P.O. Box 1433 Alexandria, VA 22313

Sincerely,

MAXIMUS Ticket to Work Program EN Payment Department

<span id="page-24-0"></span>Enclosure: Form SSA-1401

**Figure 11-2: Possible Split Payment Notification (continued)**

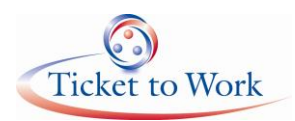

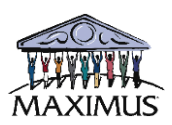

### <span id="page-25-0"></span>*11.2 Allocation Notice*

MAXIMUS Ticket to Work Program EN Payment Department P.O. Box 1433 Alexandria, Virginia 22313 August 3, 2012

JOHN DOE ABC, INC 123 NOTHING RD

ANYWHERE, VA 22314

Re: Request to Split EN Payments on Behalf of Ticket-holder listed below.

We have reviewed the information submitted and approved the payment allocation as follows:

 Name of Ticket-holder: JANE SMITH Ticket Number: TW 1

**Allocation Determination:**

Future payments may be subject to periodic reviews to ensure that the payment percentages reflect current contribution of services.

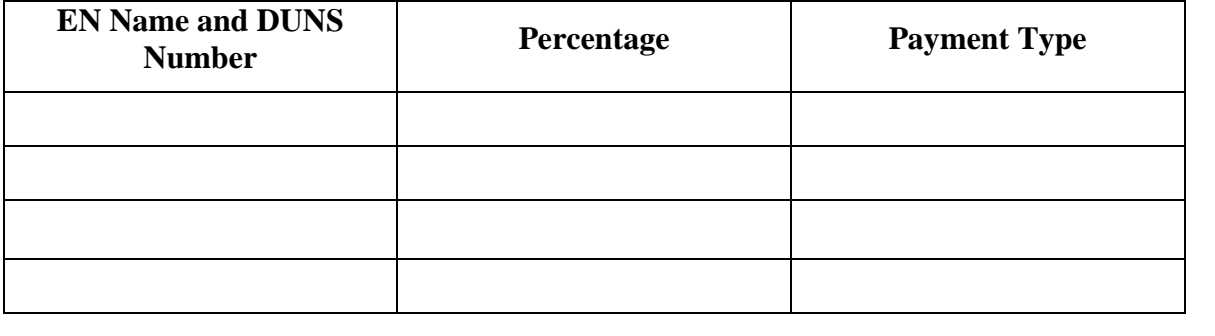

<span id="page-25-1"></span>**Figure 11-3: Payment Allocation Determination Notification**

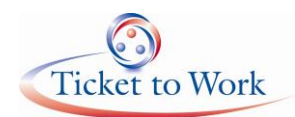

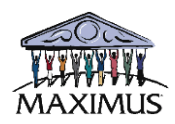

#### **If You Disagree**

If you disagree with the approved payment percentage, you may ask us to reconsider it. Please submit additional information within 30 days of the date of this letter with your request explaining what you believe should be the payment percentage for each EN and why you believe the percentages should be different.

#### **If You Have Any Questions**

As our valued partner in the Ticket to Work Program, we appreciate your interest and commitment. We look forward to working with you to serve your needs. We invite you to visit the [www.yourtickettowork.com](http://www.yourtickettowork.com/) and [www.ssa.gov/work](http://www.ssa.gov/work) websites regularly for program updates, general information, and training opportunities.

If you have any questions regarding the Ticket to Work Program, please contact us at 1- 866-949-3687 or TDD 1-866-833-2967 or via fax at 703-683-3289. You can also write to us at the following address:

MAXIMUS Ticket to Work EN Payments Department P.O. Box 1433 Alexandria, VA 22313

Sincerely,

<span id="page-26-0"></span>MAXIMUS Ticket to Work Program EN Payments Department

**Figure 11-4: Payment Allocation Determination Notification (continued)**